# e-Exams at University of Queensland

THE UNIVERSITY OF QUEENSLAND

### Trial Results 2014

Hillier M1 1University of Queensland, Australia m.hillier@uq.edu.au

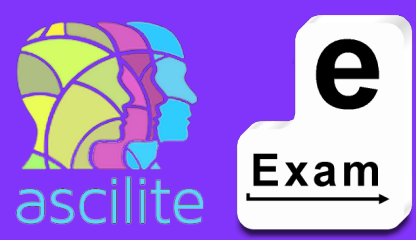

#### **Brief**

BIOL, OCTY

#### **Post-Exam Student Survey**

#### **Why did you type? Why did you hand-write?**

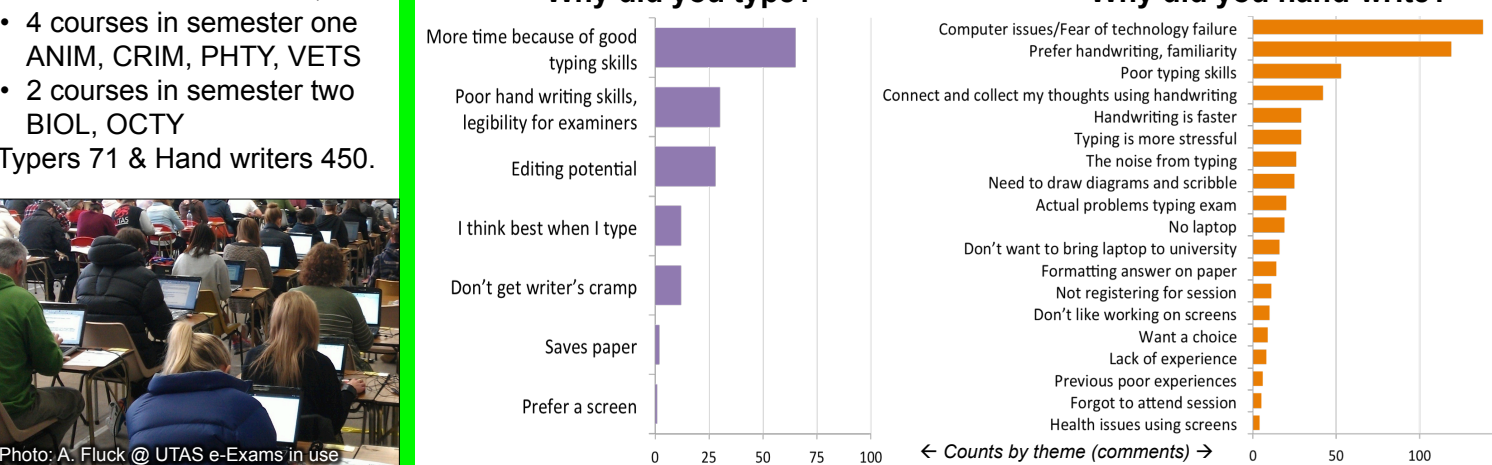

### **Trial Procedure**

- 
- 1. Planning and ethics approvals.<br>2. Call for interested academics. Call for interested academics.
- 3. Exam plans for paper equivalence
- 4. Student EOI and consent form.

Trials of e-Exam v5 at UQ 2014 • 4 courses in semester one ANIM, CRIM, PHTY, VETS • 2 courses in semester two

Typers 71 & Hand writers 450.

- 5. Pre-exam set-up/practice sessions with student pre-survey, (technical and first impressions).
- 6. Academics send e-Exam copy. USB master created, tested and duplicated (1 per student).
- 7. Exam day:
- a. Setup room (power, paper backup, spare laptops).
- b. Students enter room, given USB each, startup laptop with USB and type into doc.
- c. Exam runs supervised.
- d. At the end, all USBs collected.
- e. Students given **post survey**
- 8. After the exam, USBs are reverse copied to collate responses.
- 9. Responses sent to academic for marking.

### **Try it yourself**

- 1. Download the ISO of the open source e-Exam System client.
- 2. Follow the demo set-up guide to build your own e-Exam USB.
- 3. Read the user/features guide.
- 4. Start your laptop with the e-Exam USB. Set-up and start up guides available for Apple Mac and 'Windows' laptops.

**Download and try today...** 

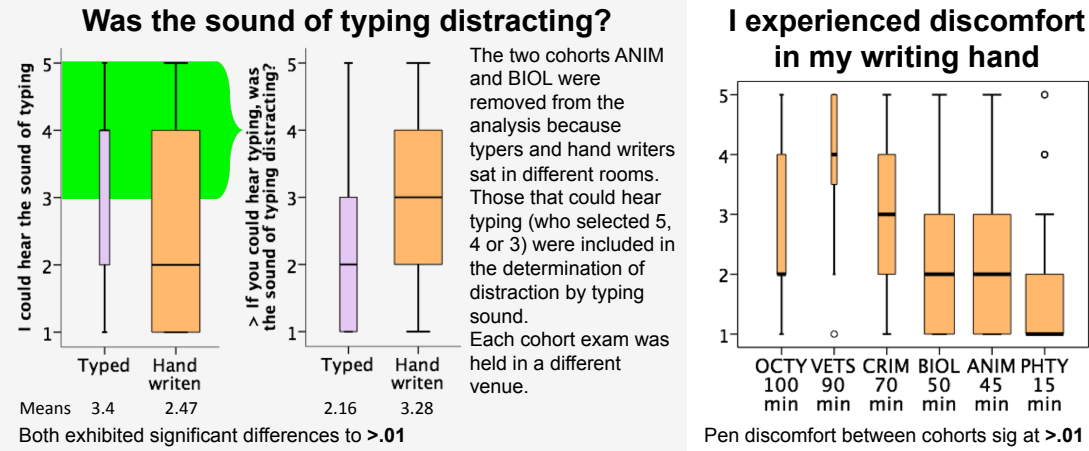

Likert Scale: 5 = Strongly Agree, 1 = Strongly Disagree

### **e-Exam Workflow**

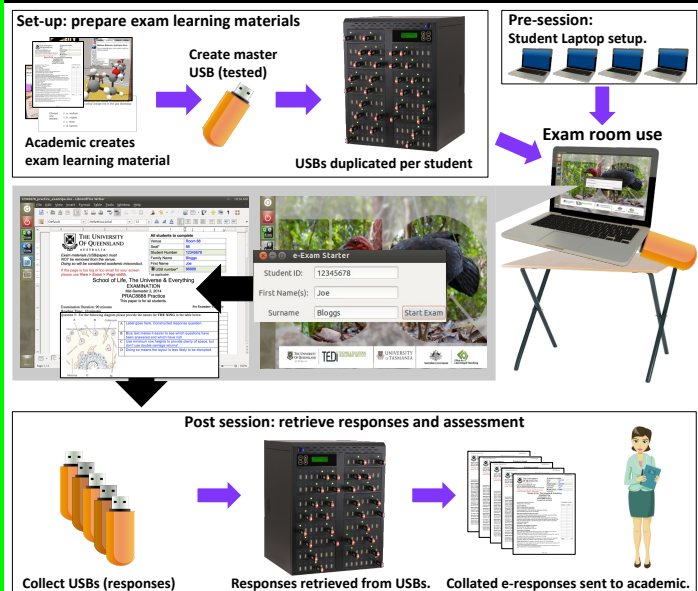

## **TransformingExams.com**

# **in my writing hand**

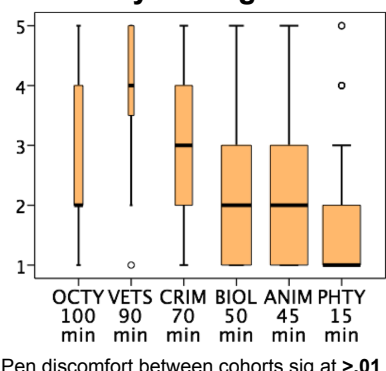

Pen discomfort between cohorts sig at **>.01**  Becomes a problem at the 70 minute mark.

#### **Acknowledgements**

Dr Andrew Fluck, University of Tasmania. Project partner and leader of the predecessor version.

Ms Marisa Emerson, project technical developer (UQ).

#### **The Future**

- Trials for 2015 (UQ funded).
- Awaiting 2015 OLT Innovation and Development Grant proposal outcomes.
- Formation of an 'International e-Examinations Research Network' - Seeking EOIs
- Trial EOIs sought from you! **'Transforming Exams' work funded by OLT seed grant SD13-2885**

**(2013-2014).** *Content not endorsed by OLT* 

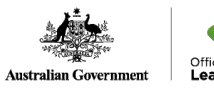

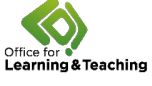